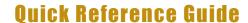

### **Update Employee Location Information**

#### **Update Employee Location Information in the Facility Management System**

Last Updated: 06/2022

This QRG provides the steps to update employee location information in the Facility Management System. This is critical information to maintain as they impact various initiatives.

Jump Links: www.purdue.edu/spacemanagement

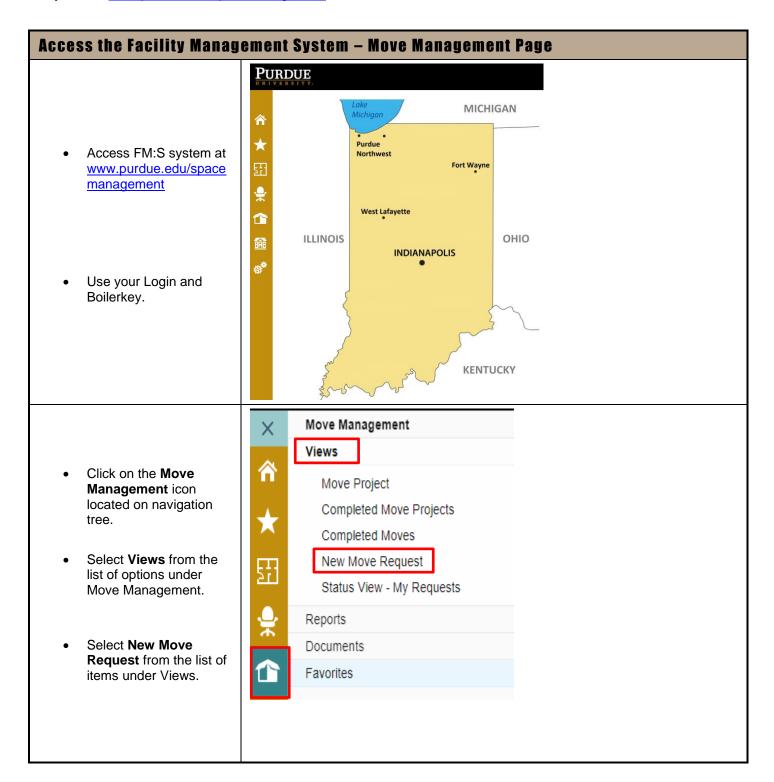

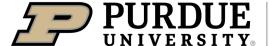

# **Quick Reference Guide**

# **Update Employee Location Information**

| Submit a Move Request                                                                                                    |                                                                                                    |
|----------------------------------------------------------------------------------------------------|----------------------------------------------------------------------------------------------------|
|                                                                                                    | Move Management > New Move Request                                                                                                    |
| Populate the form with relevant information to request an update.                                                                                   | Move Details  Requestor Name Sandra Schaffer Select Clear                                                                                                    |
|                                                                                                    | Requestor Email seharvey@purdue.edu  Requestor Phone                                                                                                    |
|                                                                                                    | Requestor Alternate Phone  Employee to Move (Select) Select Clear                                                                                                    |
|                                                                                                    | If employee is not found in search, leave blank, but ensure to populate as much information you can in the 'Additional Notes' section below  Employee Phone                                                                                                    |
|                                                                                                    | Employee Email                                                                                                    |
|                                                                                                    | *Reason for Move Select One   *Move Type Select One   *In the select of the select one   *Move Type Select One   *In the select one   *In the select one   * |
|                                                                                                    | *Move Date Additional Notes                                                                                                    |
|                                                                                                    |                                                                                                    |
| Employee to Move                                                                                                    | Employee to Move (Select) Select                                                                                                    |
| <ul> <li>Click Select to search<br/>for employee</li> </ul>                                                                                         | FMS:Workplace ⊠                                                                                                    |
| Type in Employee's     Name and Search                                                                                                    | Enter whole or partial text to search in EMail, Employee, Group Code, Zone Name  schaffer  Search Cancel Advanced Search Mode                                                                                                    |
| Highlight correct     employee name and     click Select                                                                                            | 5 entities  EMail Employee Group Code Zone Ni  Perman Schaffer, Lily Schaffer, Jacklyn Schaffer, Ralph  Seharvey@purdue.edu Schaffer, Sandra 22010000  Schaffer, Scott  seharvey@purdue.edu Schaffer, Sandra Select  Select                                                                                                    |
| • From Room                                                                                                    | FMS:Workplace occupies the following locations. Please select the location to move                                                                                                    |
| <ul> <li>If the employee is<br/>currently assigned a<br/>room in the FM:S<br/>system, you will be<br/>prompted to "Replace<br/>existing"</li> </ul> | rom; or, to assign an additional location, select "Add New".  Room  Add New Room Assignment  Replace Existing Room Assignment  1741 1120.11 (PRIMARY)                                                                                                    |
| • Click on <b>OK</b>                                                                                                    |                                                                                                    |
| <ul> <li>This action will auto-<br/>populate the "From<br/>Room" field</li> </ul>                                                                   | From Room 1741 1120.11 WKST 44 1                                                                                                    |

### **Quick Reference Guide**

#### **Update Employee Location Information**

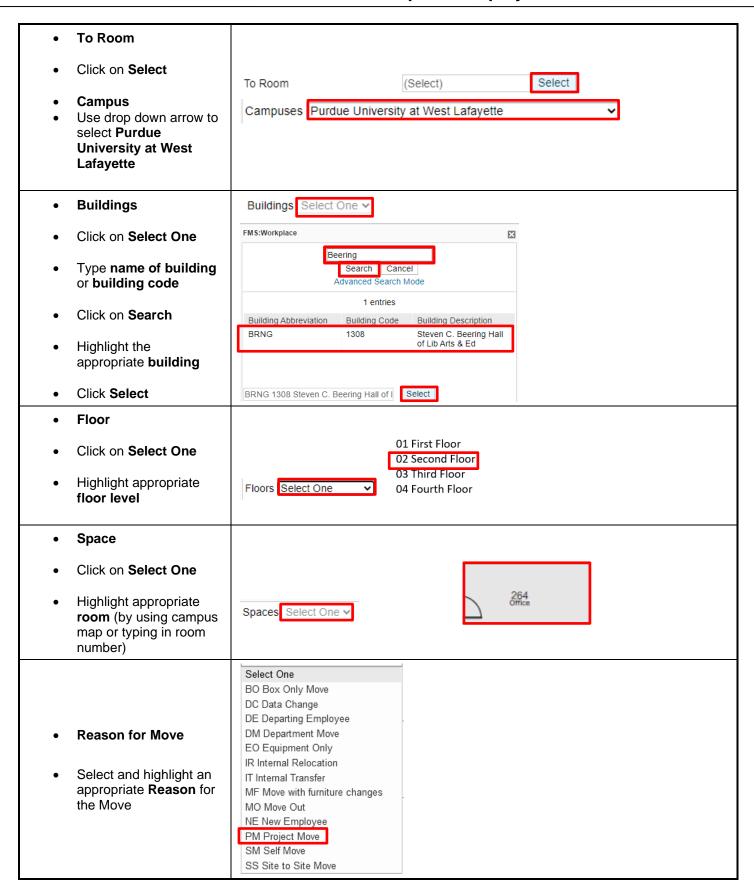

### **Quick Reference Guide**

#### **Update Employee Location Information**

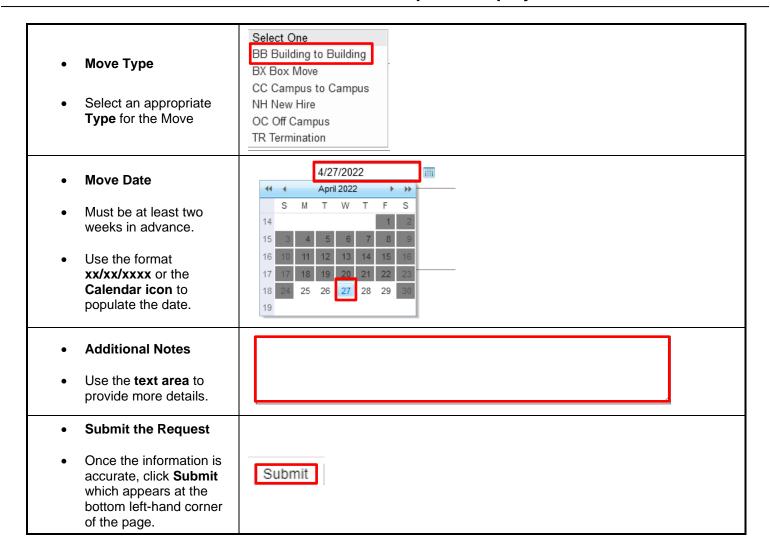